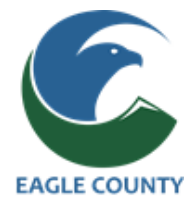

# **Becoming A Candidate / Campaign Finance**

**Definition of a Candidate:**

**A person is a candidate for election if the person has publicly announced an intention to seek election to public office and thereafter has received a contribution or made an expenditure in support of the candidacy.**  *Colorado Constitution Article XXVIII Section 2*

## **Step One: Candidate Affidavit**

File a Candidate Affidavit with the Secretary of State Campaign Finance Disclosure Website.

The Secretary of State's office will send two emails to you after they receive your affidavit. One will give you your User ID and the other will be a link where you will set up a password which will enable you to access your candidate record in the TRACER online campaign finance system. (Transparency in Contribution and Expenditure Reporting)

[tracer.sos.colorado.gov/PublicSite/Homepage.aspx](http://tracer.sos.colorado.gov/PublicSite/Homepage.aspx) Go to User Login

TRACER Help Desk [cpfhelp@sos.state.co.us](mailto:cpfhelp@sos.state.co.us) Monday – Friday 8 a.m. – 5 p.m. except holidays 303.894.2200 ext 6383

## **Step Two: Become familiar with the requirements of Colorado Campaign Finance!**

At the TRACER homepage there is a list of Resources / Publications. This includes the Campaign Finance Manual, filing calendars (deadlines and penalties), and FAQs.

## **Step Three: Decide if you will accept contributions and make expenditures.**

If you will be accepting contributions you will need to register a Candidate Committee using TRACER. At the TRACER homepage select Committee Registration.

If you do not intend to accept contributions but will be spending your own money you will be able to complete the Candidate Statement of Non-Receipt of Contributions OR Non-Expenditure of Funds. Available in TRACER at Resources / Forms.

## **Additional help**:

Visit the County website [\(www.eaglecounty.us/Clerk\)](http://www.eaglecounty.us/Clerk) for general guidelines about becoming a candidate.

Visit the TRACER Help Desk [\(cpfhelp@sos.state.co.us\)](mailto:cpfhelp@sos.state.co.us) at Secretary of State for detailed information about Campaign Finance.

Contact us at [elections@eaglecounty.us,](mailto:elections@eaglecounty.us) or call Regina O'Brien at 970-328-8783